## ALLEGATO A

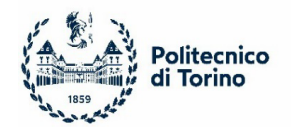

## **DIREZIONE STUDI**

## **Mappatura e Controllo delle Dichiarazioni Sostitutive e della documentazione ricevuta in copia fotostatica e/o file**

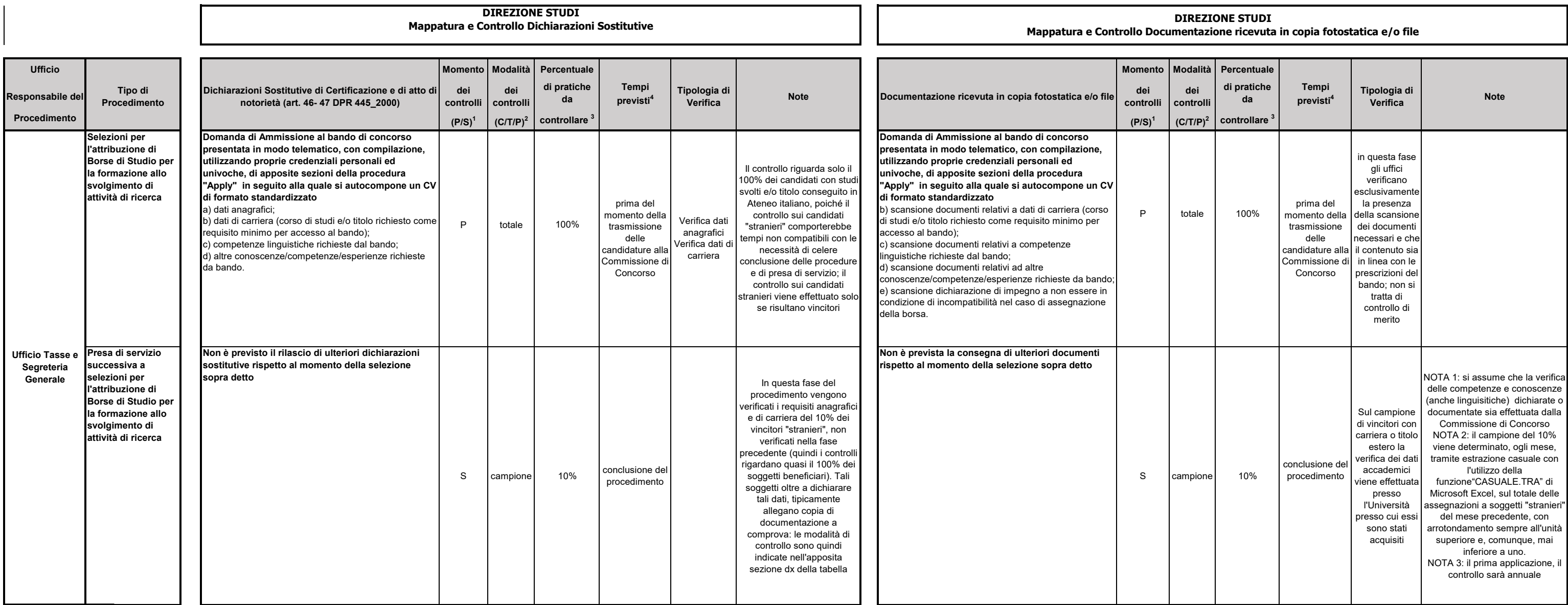

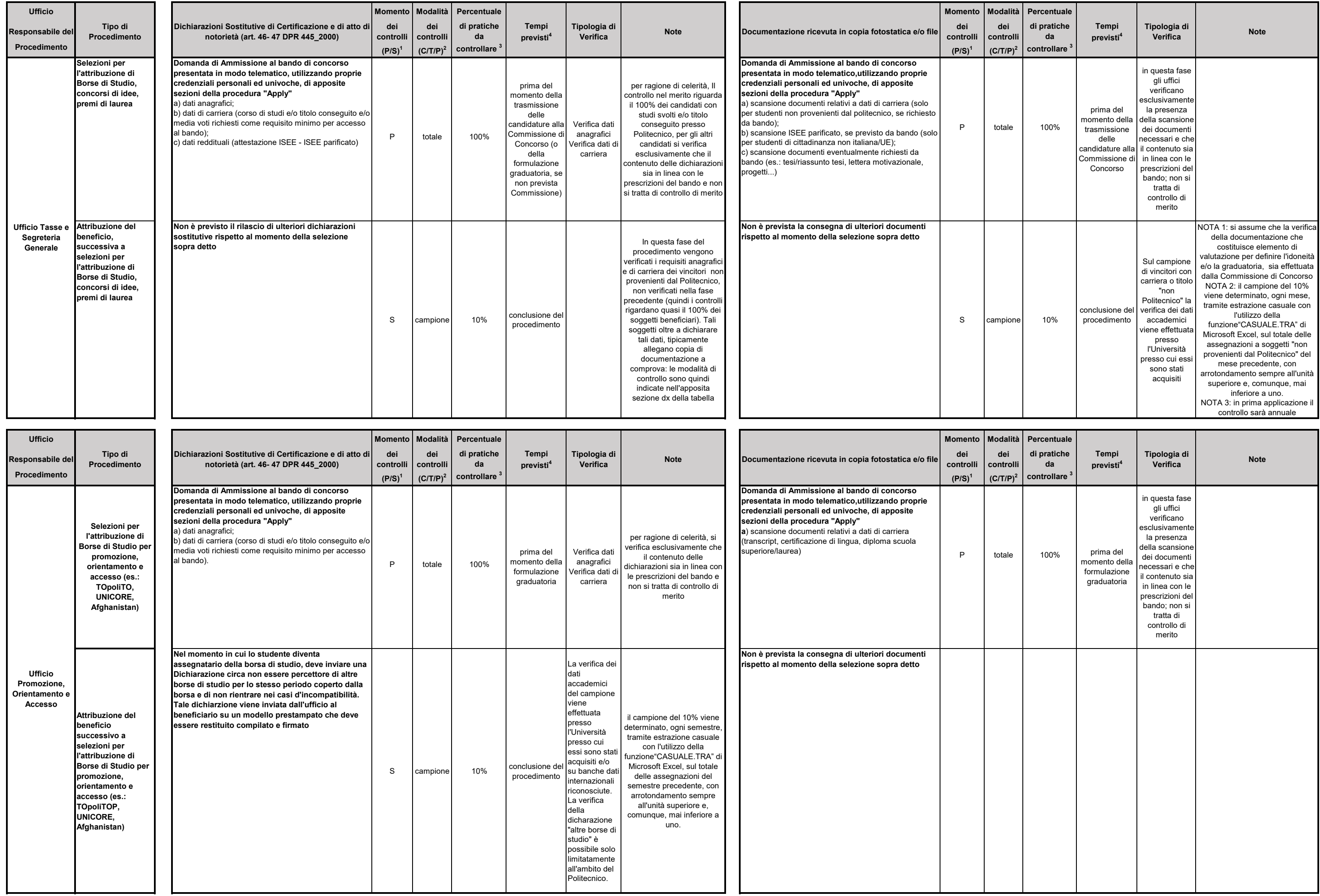

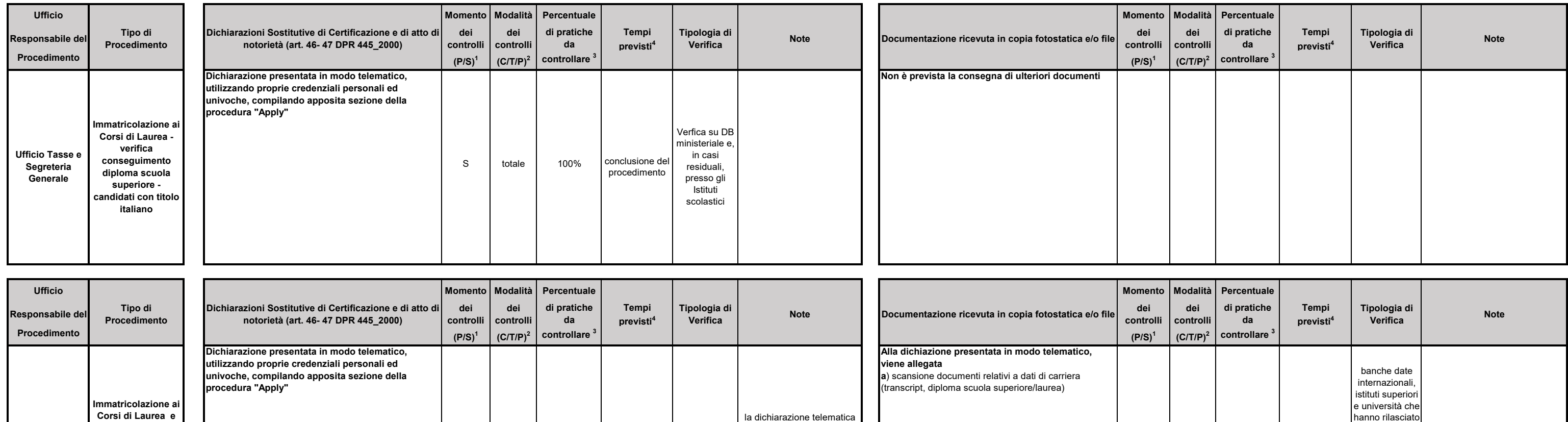

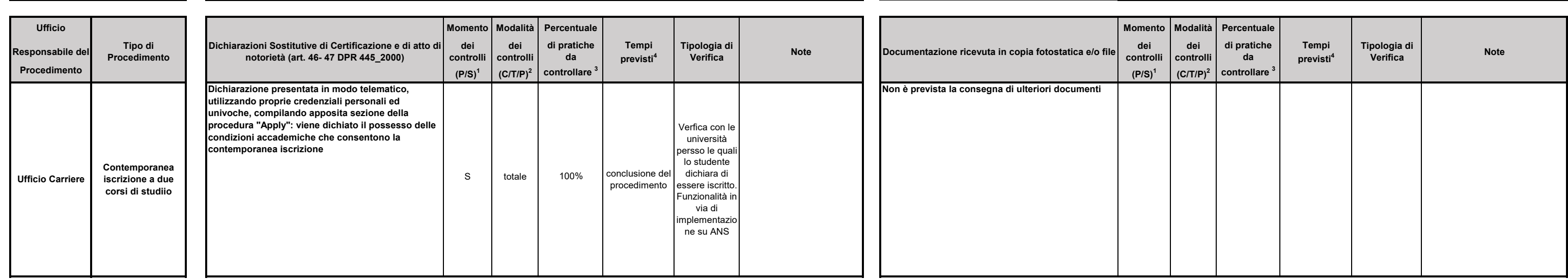

la dichiarazione telematica del titolo posseduto è requisito per l'immatricolazione; il controllo viene effettuato sulla documentazione allegata (vedi dx)

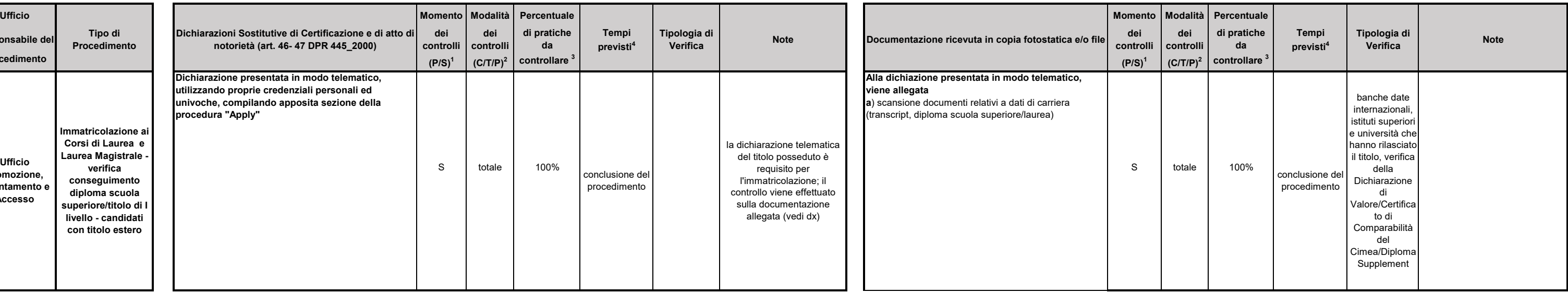

**Promozione, Orientamento e Accesso**

**Laurea Magistrale verifica conseguimento diploma scuola superiore/titolo di I livello - candidati con titolo estero**

conclusione del procedimento

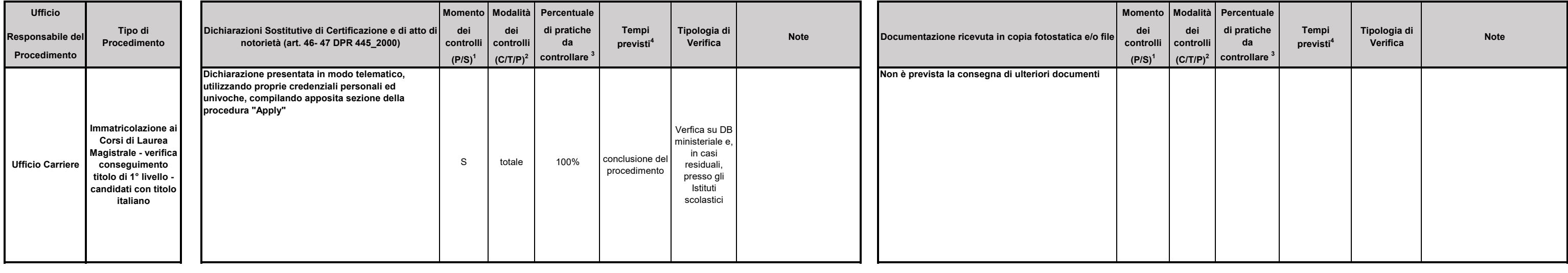

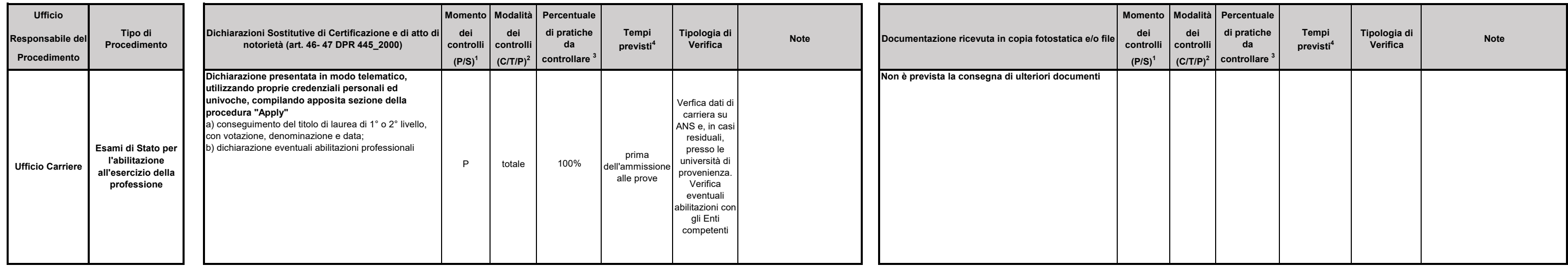

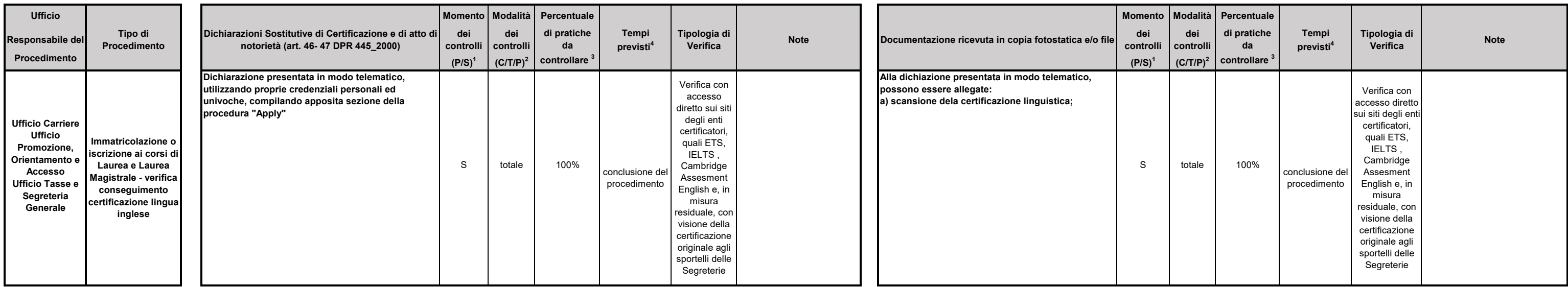

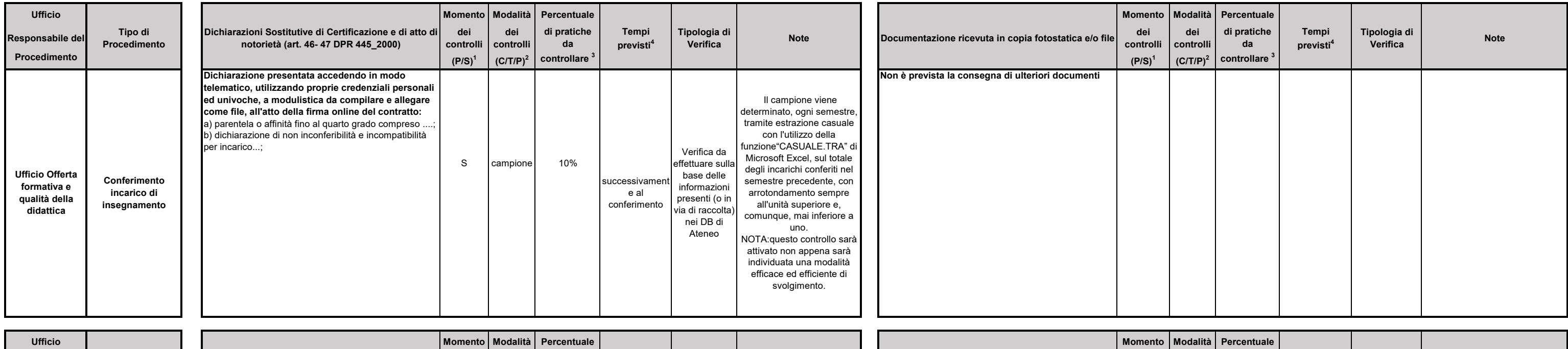

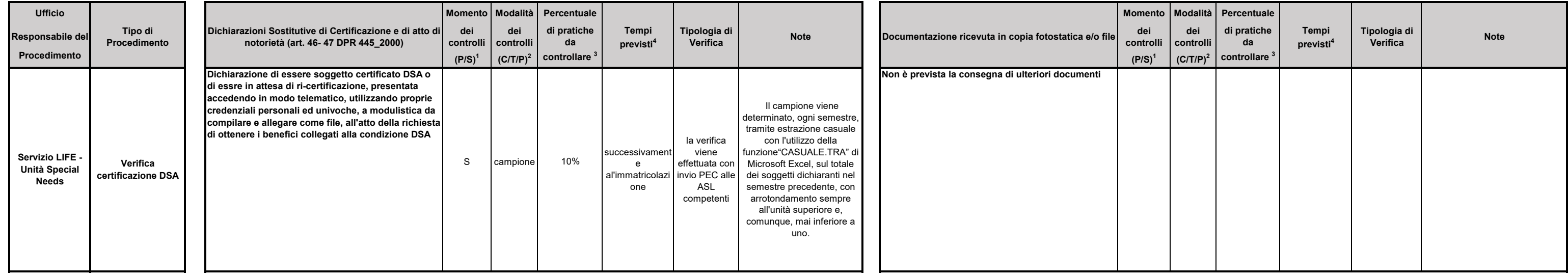

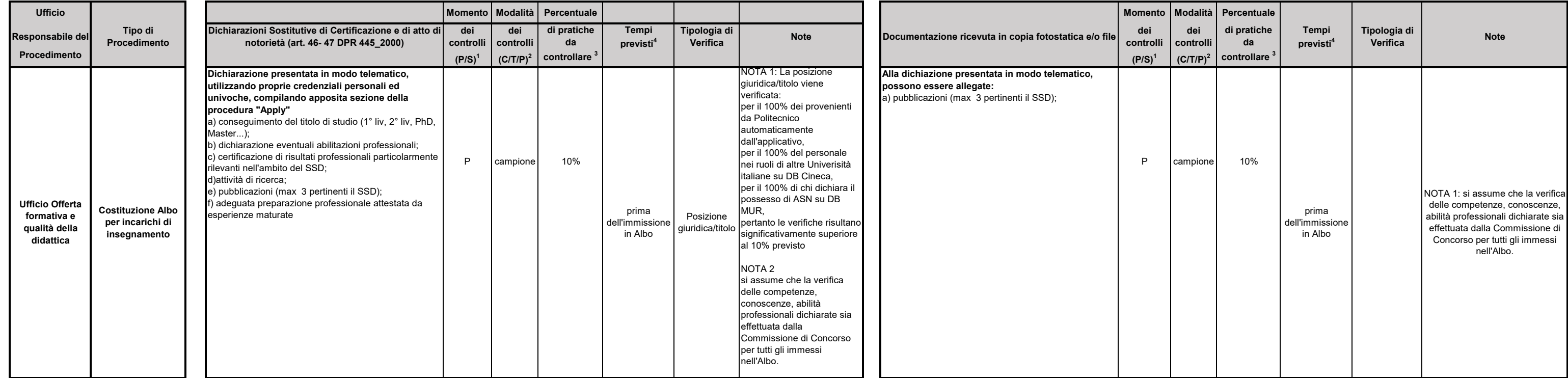

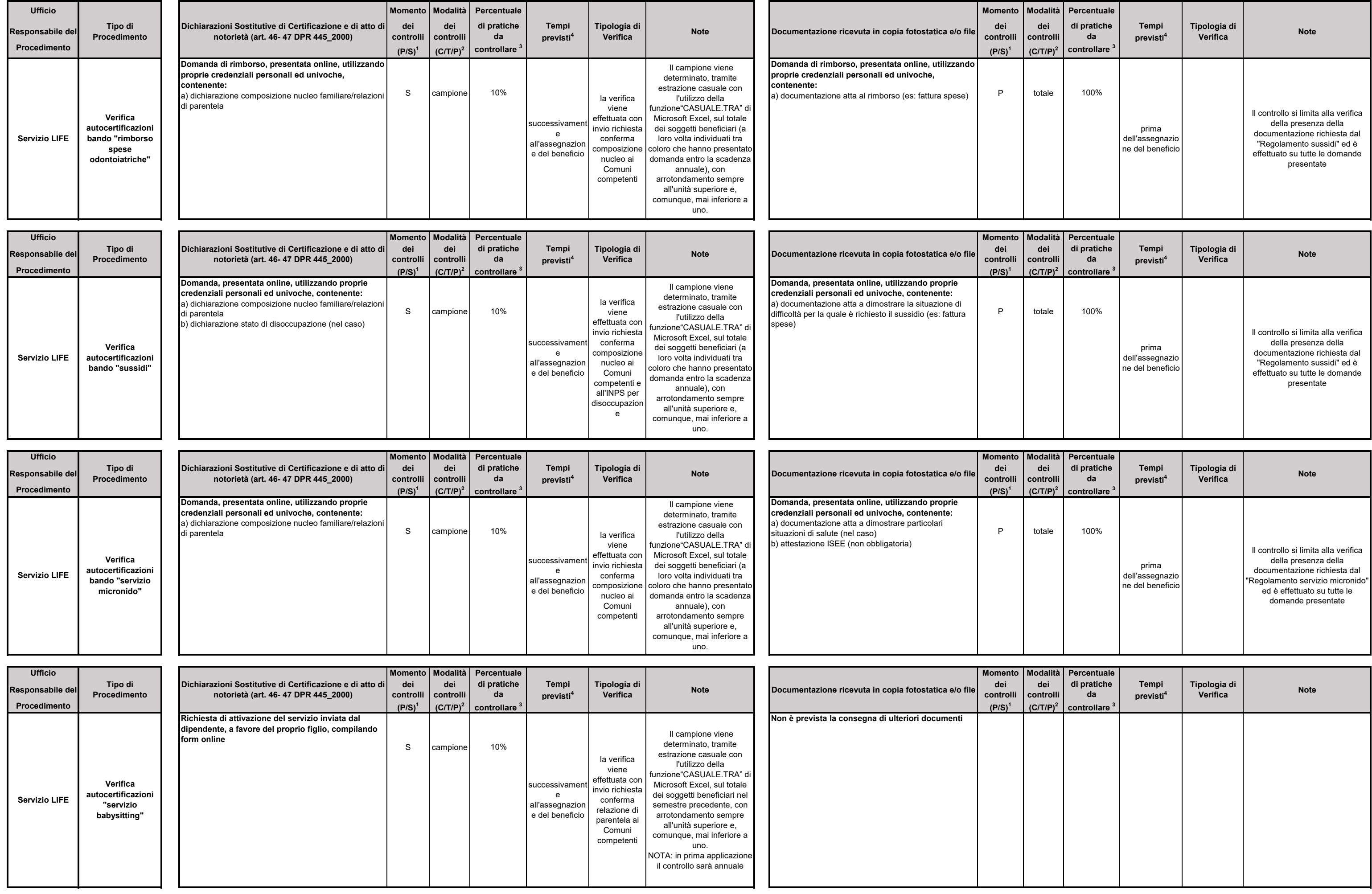

1 Momento dei controlli: P= preventivo; S= successivo (alla conclusione del procedimento)

2 Modalità dei controlli: C= a campione; T= totale; P= puntuale

3 % pratiche da controllare:

 in caso di controllo a campione: 5% delle pratiche completate per ogni tipologia di procedimento; 10% laddove il procedimento si concluda con la concessione di un beneficio rilevante per entità o per durata nel tempo in caso di controllo totale: indicare 100%

4 Tempi previsti: specificare entro quando deve concludersi l'attività di controllo

a) se si tratta di controll preventivi

per i procedimenti che hanno termini legati alla presentazione delle domande, i controlli devono essere effettuati prima della fine del procedimento

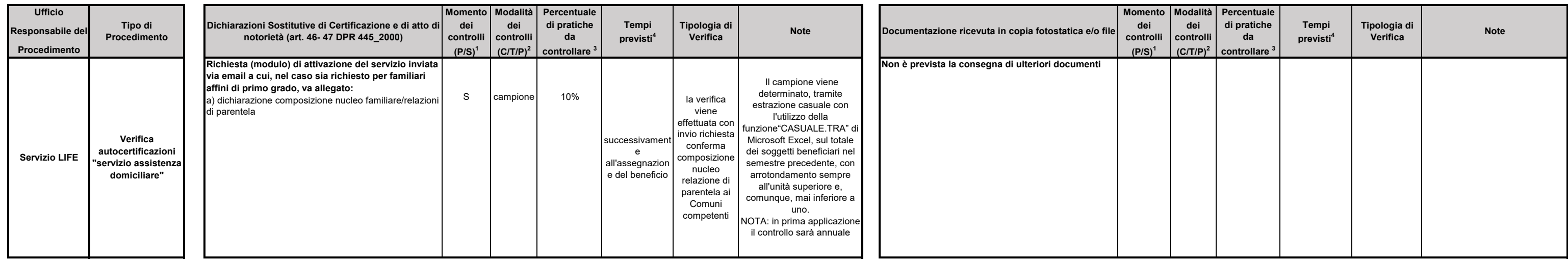

per i procedimenti che sono in essere tutto l'anno i controlli vengono effettuati alla fine di ogni semestre

b) se si tratta di controlli successivi: il termine decorre dalla conclusione del procedimento